#### محافظت مان محافظت مالی و مالی مالی مالی مالی و نام تجاری و نام تجاری و نام تجاری و نام تجاری و نام تجاری و نام

# **[چگونه میتوانیم از شبکه، سرورها و نقاط پایانی](https://www.shabakeh-mag.com/security/13299/%DA%86%DA%AF%D9%88%D9%86%D9%87-%D9%85%DB%8C%E2%80%8C%D8%AA%D9%88%D8%A7%D9%86%DB%8C%D9%85-%D8%A7%D8%B2-%D8%B4%D8%A8%DA%A9%D9%87%D8%8C-%D8%B3%D8%B1%D9%88%D8%B1%D9%87%D8%A7-%D9%88-%D9%86%D9%82%D8%A7%D8%B7-%D9%BE%D8%A7%DB%8C%D8%A7%D9%86%DB%8C-%DA%A9%D8%B3%D8%A8%E2%80%8C%D9%88%E2%80%8C%DA%A9%D8%A7%D8%B1%D9%85%D8%A7%D9%86-%D8%AF%D8%B1-%D8%A8%D8%B1%D8%A7%D8%A8%D8%B1-%D9%87%DA%A9%D8%B1%D9%87%D8%A7-%D9%85%D8%AD%D8%A7%D9%81%D8%B8%D8%AA-%DA%A9%D9%86%DB%8C%D9%85) [کسبوکارمان در برابر هکرها محافظت کنیم؟](https://www.shabakeh-mag.com/security/13299/%DA%86%DA%AF%D9%88%D9%86%D9%87-%D9%85%DB%8C%E2%80%8C%D8%AA%D9%88%D8%A7%D9%86%DB%8C%D9%85-%D8%A7%D8%B2-%D8%B4%D8%A8%DA%A9%D9%87%D8%8C-%D8%B3%D8%B1%D9%88%D8%B1%D9%87%D8%A7-%D9%88-%D9%86%D9%82%D8%A7%D8%B7-%D9%BE%D8%A7%DB%8C%D8%A7%D9%86%DB%8C-%DA%A9%D8%B3%D8%A8%E2%80%8C%D9%88%E2%80%8C%DA%A9%D8%A7%D8%B1%D9%85%D8%A7%D9%86-%D8%AF%D8%B1-%D8%A8%D8%B1%D8%A7%D8%A8%D8%B1-%D9%87%DA%A9%D8%B1%D9%87%D8%A7-%D9%85%D8%AD%D8%A7%D9%81%D8%B8%D8%AA-%DA%A9%D9%86%DB%8C%D9%85)**

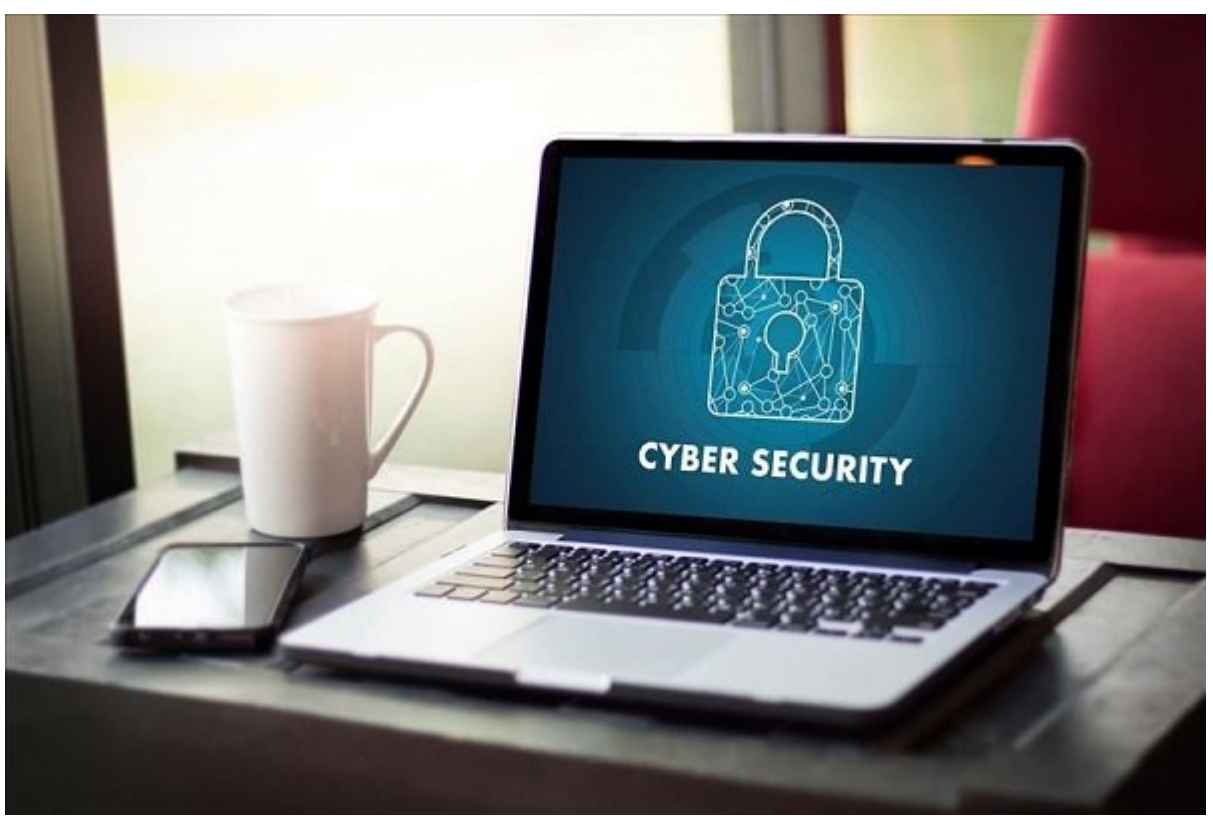

اگران مالکان اکا کانکان کان فائرات اطلاع اطلاعات اطلاعات اطلاعات الطاعات اطلاعات لاطلاعات اطلاعات اطلاعات ا بدافزارهای مانوانهای مقدم مورد و با بازی این همچون مورد مورد مورد مورد این همچون واناکرای هم و با ناتیب هم مف خاندهای بان شنایاندهای این این است که در چند می خود که در چند از موردان است به خود گرفتهاندهان به خود گرفتهاند که به مرورد روزان روزان روزان رکوردهای مدل از پیامدهای از پیامدهای مدل حمل حمل حمل حمل این مدل حمل حمل این مدل حمده مامور مان ها مان سازمان باعث شده از سازمان این که نگری که نگری موجه موجه مان به بازنگری خطر می بازنگری خط بردازند تا به این موردشده کم کم کم کم از شکل از شکل از شکل و به امنیت امنیت شبکه و به به بهویژه امنیت زیرساخته ان ان از مهمترین از مهمترین از مهمترین از مهمترین مالک است. ان است. اما است. اما است است است. اما ان مالک است. سازمان از چه راههارهای برای ایمن برای ایمن برای ایمن برای ایمن ایمن استفاده کردهای استفادهای کردهای برای استفا<br>این استفادهای کردهای استفاده کردهای استفاده کردهای استفاده کردهای استفادهای کردهای استفاده کردهای استفادهای کر

**حملات هکری** همچون واناکرای و ناتپتیا آسیبهای فراوانی به زیرساختهای ارتباطی بسیاری از شرکتها صاحبات لانحانات تانات ان انتشاف ان ان ایا تان از آن از انتشاف از انتشاف از ان انتشاف انتشاف انتشاف انتشاف انتشاف انتشاف انتشاف انتشاف انتشاف انتشاف انتشاف انتشاف به مقوله امنیت تغییر پیدا کند. باجافزارها در دو سال گذشته به بزرگترین کابوس کسبوکارها تبدیلات انداز کارشناس موضوع با این کارشناسان موضوع بازهمان المنیتی کارشناسان امنیتی کارشناسان المنی کنند که این به خود خوده خوده و در حوده مود خود خوده موجود موجود و در آینده به از چنین حمل از این کاربر حرفهای در فناوری نباید از این موضوع موضوع موضوع موضوع موضوع غافل موضوع موضوع موضوع موضوع می عمل بات با تهران مان با تهران با تهران با تهران مان است از این اصلاحات، باتنها مان است از این اصلاحات، باتن اصل مختلفی من محمومون موجود محمود واز بداشتهای ها هر ها هم همومون میتوانند زیرساختهای میتوانند به از آنها به از آن ارتباطی یک مورمان و از با چالش جامعه را با پایانی و مورمان در معرض مورمانی را در معرض خطر با در معرف امان چگونهای میتوانیم از زیرساختهای میتوانیم از زیرساختهای محافظت محافظت محافظت بهدیدات محافظت از آوریم آوریم ما در این مقاله چند مورد از راهکارهایی را مورد بررسی قرار دادهایم که هر مدیر ارشد امنیتی باید در موروم دروین مورودهای مقام به انها دقت به انها دقت دقت باشد.

# **1••• به کارمندان خود در ارتباط با تهدیدات امنیتی آموزشهای لازم را بدهید**

مالک یک **کسبوکار** بزرگ یا کوچک چندان مهم نیست، اما آموزش امنیت اطلاعات و **شبکه** به کارمندان اصل بسیار مهمی است که باید به آن توجه داشته باشید. هنوز هم بسیاری از کارمندان در ارتباط با سادهان است است انتخاب انتخاب استخاب انتخابات انتخاباتی انتخابات انتخابات کاربردی انتخابات استخابات استخابات است اجتناب از باز باز باز باز باز باز باز نکردن ایمیلهای میشینگ بیتوجه هستند. باز این آنکه به کارمند کنید کارمند ک تات در زمان به زمان به زمان به زمان باید باید باید باشند و باید از داشته باشند باید دوره باشند باید باید از من برای انها انها انها این استکمای این میدهدان میدهدان می این این این میدهد 41 درصد میدهدان میدهد شرکتها دست معض معضوض معضضض مقصوص شدهان اطلاعات المحصوص الحملات المعرض المعلومات المعرضوض حملات المصوص حملات الم لازم و صحیحی را دریافت نکرده بودند.

# **2••• اطمینان حاصل کنید ضدویروس قدرتمندی روی سرورها نصب شده است**

به مدیر ارشد و ارضاف است و اصل کنید که یک نرمافزار میکند که یک اصل کنید که یک نرمافزار کنید که اصل کنید که اصل<br>استفادها که اصل کنید که اصل کنید که اصل کنید که یک نرمافزار کنید که اصل کنید که اصل کنید که اصل کنید که اصل کن باشد. این موجود موجود نخستین گام امنیت کامل برای موجود امنیت امنیت امنیت امنیت امرافزار و امرافزار شده و امراف قدرتمند روی سرورها دو مشکل بزرگ به وجود میآورد. اول آنکه شبکه سازمان در معرض تهدید جدی ورود بدافزارها قرارها میگیرد و انکه شروع امنیتی انکه امن اتخاذ امنیتی اتخاذ امن اتخاذش التخاذش التخاذش بیافت اتخاذ ضدوی میکند وی سرور به شما کمکه شما کمکمور میکند تا مخاطرهای مرتبط با آلودگی سایر کامپیوترهای این کامپیوترهای ر قرار دارند، به حداقل برسانید. زمانی که به دنبال یک ضدویروس قدرتمند برای سرورها هستید، باید فاکتورهای متعددی متعدد متعددی متعدد متعدد که تاثیر موردتوجه متعدد که که که کارایی کارایی کارایی کارای این موارد  $\Box \Box \Box$ 

# **3••• از ابزارهای پیشرفته کاهش ریسک همچون EMET استفاده کنید**

EMET) החת החת החתורות החתורות החתורות החתורות (Enhanced Mitigation Experience Toolkit (תחתה) EMET صافت است انته است الا ان از از از از از از انتها از انتشار مانه از انتها از آن از آن میشود که از آن میشود که ه<br>از آن میشود که های ها با از آن میشود که های ها از آن میشود که ها با انتها با انتها با از انتها با انتها با انت طرحافزارهای بهان به ازدهان به سیستمعاملها به ایمن کنند. ایمن سیستمعاملها می درنهایت که درنهایت که درنهایت این רום ההתחתחת המתחת. הונ הנחתה המתחתחתות המתחת החת הם המתחת המה להתחתחת החת:.

• EMET مانع از آن میشود تا دادههای مختلف از از از مختلف که که که که که که که کاهشود مختلف که که که که که که که نامتعارفی از حافظه سیستم استفاده کننده کننده کننده کنند. میشود. • EMET با تایید اعتبارنامههای TLS/SSL مانع از آن میشود تا حملات مرد میانی که از ناوقه کلید موضوعی کلیدهای کلید عمومی کلید موضوعی از موض • EMET با اتکا بر مکانیزم محافظت از رونویسی دستگیره استثناهای به وجود آمده مانع از آن میشود تا هکرها بتوانند از خطای سرریز پشته بهرهبرداری کنند.

alangang dan danan EMET danan pangangangan dan danan danan danan dan danangan samanya. EMET danan bahar sama d این ابزار به استان به مقاله با مقال نیاز به مقاله با

### **4••• نظارت دقیق بر فرآیند ورود و خروج کاربران به شبکه سازمان**

برای برای بای ساده به ساده به ساده به ساده باید از مشکل منشا بروز آلودگیها بروز آلودگیها باید کنید گام باید با صادی این کاربر کاربر کاربر کاربر کاربر کار کاربر کاربر کاربر در کاربر در کاربر کاربر در پاربر کاربر کاربر کاربر کاربر کاربر کاربر در چه زمانها کامون واردشده و چه زمانی از حساب کاربری از حساب کاربری از حساب کاربری از حساب کاربری از حساب کاربری از حساب کا

הנהרה ההרום ההרו הה ההרוחה ההרום. הום הרום ההחרום ההרוחה הה החרו ההרוחה ההרוחה ההרוח הה החרו ההרו הוה הו کارمندان شرکت در هنگام استفاده از حساب کاربری سازمانی خود یا زمانی که درون شبکه سازمان قرار داشته انجام انجام انجام انجام است یا خیر است یا خیر است یا خیر است یا خیر است یا خیر از خطار دور ان از خطار دق امکانپذیر مانپذیر مانپذیر است و شما موارد و شما موارد یک موارد یک رویداد یک رویداد از دست بدهان شرایطی مدیران امن با اتکان با اتکان با اتکان با اتکان با اتکان با اتکان میکنند و دانش خطا را کم کنند. البته برای حل این حلق ح مشکل شما میتوانید از اسکرایی استفاده که همراه با هم کنید که همراه با هم هم کنید که همراه به سیستم از این کاربر گراموره میکنند. راههای میکنند و ارسال میکنند که به به از ارسال میکند کمک میکنند تا مکان بروز آلودگی و نمایش و ن آنرا کشف کنید نظارت دقیق بر نحوه انتشار فایل است. نرمافزارهایی وجود دارند که به شما اجازه صاحبه به موضوعات به این موضوع به این موضوع به این موضوع به این دار در په این با این این دسترسی داشته به این دا فایل بهدستآمده چه کاری انجام داده است.

### **مطلب پیشنهادی**

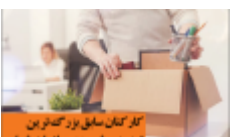

### 20 המסר סם מסמממם מכום מסמם מסמממם מסם מסמממם הם הם להם המסמממם ונ

**[کارکنان سابق، بزرگترین تهدید پیش روی سازمان شما](https://www.shabakeh-mag.com/security/12175/%DA%A9%D8%A7%D8%B1%DA%A9%D9%86%D8%A7%D9%86-%D8%B3%D8%A7%D8%A8%D9%82%D8%8C-%D8%A8%D8%B2%D8%B1%DA%AF%E2%80%8C%D8%AA%D8%B1%DB%8C%D9%86-%D8%AA%D9%87%D8%AF%DB%8C%D8%AF-%D9%BE%DB%8C%D8%B4-%D8%B1%D9%88%DB%8C-%D8%B3%D8%A7%D8%B2%D9%85%D8%A7%D9%86-%D8%B4%D9%85%D8%A7)**

# **5••• از سرور بهمنظور وبگردی استفاده نکنید**

توجه باشید متفاوت مان نباید باشید باشید باشید باشید باشی باشی انجام متفرقهای متفاوت متفاوت مت صصص صحبحات لا تاریخی. بانانجان تاریخان کانان کان مالکانان اینترنتان خانانجانان از مالکان خان بان نیز از طریق ا صرور واقعه محمود. من مومون محمد محمومات محمومات مدیریت مدیریت کامپیوترهای مدیریت کامپیوترهای مدیریت کامپیوترها درون مومو مومومو مومو. مم حو مومو من جه شبکه کنید وب مومو با مومو با ارتباط با چالشها و تهدیدات با چالشها و ت سایف کمتری در ارتباط من است که باعث افزایش از ارتباط بود بود. است باعث افزایش امنیت است امن امن امن امن میشود. به موضوع شید موضوع شهرهای باشید که برای انجام انجام که برای انجام هم برای انجام هم همچون دسترسی به سایر سرورها طریق بهکارگیری کنسول وب به یک مرورگر نیاز دارید.

### **6••• سرور خود را همیشه بهروز نگه دارید**

همانند هر سختامنها و مان سازمان من هر سازمان و نرمافزاری که در شمال میشود و به به به به بهروزرسانی از بهروزرسان و سروقت دریافت کند، سرورها نیز به چنین سطح از توجه نیاز دارند. همواره باید وصلههای امنیتی و قام از سوی تولیدی میشود و از سوی تولیدکان ارائه از سوی تولید و از سوی از سوی از سوی از سوی کرده و آنها به انها که چند مرور مروره برخی برخی از شرکتهای مراکز داخلی برخی از شرکتهای داخلی را تحت از شهر قرار داد یا حمله موفقیت باز واناکرای بازی به واسطه عدم واناکرای به نصب به واضع بهروزرسانی به از جانب بهروزرسانی به بهروزرسانی به از جا به به به از از آن میشود تا های از آن میشود تا های از آن میشود تا های میشود تا های باشد. از آسیبود به بهره بهره کنند.

#### **مطلب پیشنهادی**

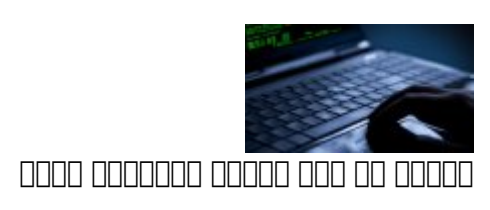

**[چگونه هکرها بدون رمزعبور وارد شبکه اجتماعی شما میشوند + راهحل](https://www.shabakeh-mag.com/security/7293)**

# **7••• از گذرواژهها و حسابهای کاربری جداگانهای برای لپتاپ مدیریتی و سرور استفاده کنید**

רום בוחם בוחמם ממה מחמה מחמם החמה המחממתה מהחמה הם המחה החמה ממחה ממחה הם הם הם החמ המחמה ממחה نخواهد بود از آن اطلاعات برای دسترسی به سرورها استفاده کند. این یک اصل مهم امنیتی است که باید به آن توجه باشید باشید. باشیده از کاربران توجه باشیدهای از کاربران تصمیم میگیرد ورود به از یک گذرواژه از یک حسابهای کاربری مختلف استفاده کنند. مجرمان اینترنتی بهخوبی از این موضوع آگاه هستند و به بهترین صور من مود موجود موجوداتها موجودها موجود میکنند. موجود موجود میکنند و میکنند به میکنند و حمله جستوجوی و حمله ج حماه مبتنی بر مان برای برای نفوذ به انجمن انجمن این نفوذ به انجمن انجمن یا سایتی که انجمن که از این هم از این ه ההבחרות רות הנת המרותה המחורות המות המחורו הום הונותה מהחורו המחורות המחורות החורות המחורו החורונות המחורות המ از امن استفاده کرده باشند، استفاده شعب استفاده کرده باشند، از گذرواژهها و نامهای از گذرواژهها و نامهای از گذرواژ کامومت می مومومت من موم مومومتهای مدیرهای مومومتهای مدیریتی استفاده کنندی میان میان میان مرومت اطلاعات پروفایل مان به اطلاعات پروفایل سازمانی ایجاد کنید. ایجاد کنید.

**بهعنوان یک کاربر حرفهای دنیای فناوری نباید از این موضوع غافل شویم که باجافزارها تنها نوک پیکان تهدیدات سایبری هستند و در عمل ما با تهدیدات دیگری همچون فیشینگ؛ جاسوسی، نشتی اطلاعات، روتکیتها، باتنتها و گونههای مختلفی از بدافزارها روبرو هستیم**

# **8••• نسخههای پشتیبان را بهروز نگه دارید**

گزارشهای مورده نشان میدهند، میدهند، میدهند، نیدیک به میدهند، نیدیک به قربانی کسبوکارهای که قربانی که بدافزار میشوند دیگر موفق نخواهند شد اطلاعات خود را بازگردانند. حتی شرکتهایی که در آخرین لحظه تصمیم میگیرد باج مربوط را برای برای روزهای مربوط را برای برای روزهای اطلاعات به اطلاعات به اطلاعات کنند، های ا نده کردان می برای از مطمئن و مطمئن مطمئن محمد از مطمئن محمود از از انجام از از مجموع از از از اندن مجدد از ان دارد، تهیه نسخه پشتیبان بهروز از اطلاعات است. البته پیادهسازی این رویکرد به بزرگی و حجیم بودن عملیات یک سازمان بستگی دارد. برای برخی از سازمانها تهیه نسخه پشتیبان هفتگی کفایت میکند درحالیکه برای برخی از سازمانها این پشتیبانگیری باید به شکل روزانه انجام شود.

**مطلب پیشنهادی**

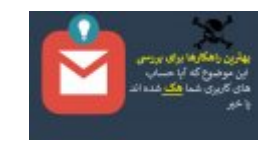

شناسایی نفوذهای غیرمجاز

**[چگونه میتوانیم از هک شدن حسابهای آنلاین خود مطلع شویم؟](https://www.shabakeh-mag.com/tricks/security-tricks/12878/%DA%86%DA%AF%D9%88%D9%86%D9%87-%D9%85%DB%8C%E2%80%8C%D8%AA%D9%88%D8%A7%D9%86%DB%8C%D9%85-%D8%A7%D8%B2-%D9%87%DA%A9-%D8%B4%D8%AF%D9%86-%D8%AD%D8%B3%D8%A7%D8%A8%E2%80%8C%D9%87%D8%A7%DB%8C-%D8%A2%D9%86%D9%84%D8%A7%DB%8C%D9%86-%D8%AE%D9%88%D8%AF-%D9%85%D8%B7%D9%84%D8%B9-%D8%B4%D9%88%DB%8C%D9%85%D8%9F)**

# **9••• از یک فیلتر خوب ایمیلی استفاده کنید**

نامافزارهای مختلفات مختلف مختلفات مختلفات مختلفات مختلفات مثال، مثلاً مثال، انترافات، اگر از سرور مایکروسافت Exchange استفاده میکنید، این ابزار راهکارهای متنوعی برای فیلتر کردن ورود اسپمها و ایمیلهای ناخواسته در از از از انتخاب میدهد واز این ابزار این ابزار ایمیلها و از سطح سرور بلوکه از سطح سرور بلوکه کرده و صندوقها به اسپوندا تنها به سالت تنها به است تنها و مختبر به این است است است به سالت است کاربران به این کاربران הוחרת החרונות הוא מתמסמם המספסמים בים שם מספסם בשם שם המספס.

### **10••• روی همه کامپیوترهای نقطه پایانی ضدویروس نصب کنید**

اغلب حملات ماغلب حملات ماغلب المحلومات واقعه من المدافق الانی الانی از این سایت است از این سایت سایت از انتشار اجرا در موضوعات. دانش واجرا در موضوع موضوع موضوع موضوع روشن است، دانش ورود به سازمان ورود به سازمان در زمان اس آن همان همان مدیران های های انتخاب میدهند و میدهند و از انتخاب میدهند و انتخاب میدهند و انتخاب نقاط پایانی را ب صوب فانان با موضوعات بان با مانان با با به سران به سران موارد با انجام انداز به سران با انجاب موارد انها و انها کامپیوتر مورود برای آلوده برای آلوده برای آلوده برای آلوده کفایت که های های های های های های های های است که های خاصی میدهند هدف قرار میدهند همه کامپیوتر همه کامپیوتر و کامپیوترها هم کامپیوتر و کامپیوتر و کامپیوتر کامپیوتر دهند تا فقط های من مورد و از این نقاط پایانی دچار است. و راه راه ان انجام و انجام انجام انجام عملیات است. و ان هما السارين

### **مطلب پیشنهادی**

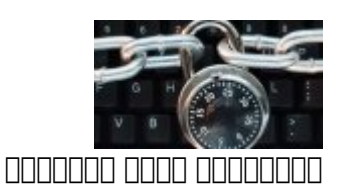

**[۷ اشتباه امنیتی مرگبار که احتمالا شما هم مرتکب میشوید](https://www.shabakeh-mag.com/security/8239/%DB%B7-%D8%A7%D8%B4%D8%AA%D8%A8%D8%A7%D9%87-%D8%A7%D9%85%D9%86%DB%8C%D8%AA%DB%8C-%D9%85%D8%B1%DA%AF%E2%80%8C%D8%A8%D8%A7%D8%B1-%DA%A9%D9%87-%D8%A7%D8%AD%D8%AA%D9%85%D8%A7%D9%84%D8%A7-%D8%B4%D9%85%D8%A7-%D9%87%D9%85-%D9%85%D8%B1%D8%AA%DA%A9%D8%A8-%D9%85%DB%8C%E2%80%8C%D8%B4%D9%88%DB%8C%D8%AF)**

# **11••• درگاه پیشفرض (Protocol Desktop Remote(RDP را تغییر دهید**

یکی از ساده براه براه براه با برای مقابله با تهدیدات مقابله با تهدیدات امن مقابله با تهدیدات از اختیار مقابله ب میدهد از از حملات در از حملات در از حملات در امان باشید باشید از امان باشید، تغییر از از از راه در از راه در ا دسکتاپ یا همان RDP است. پروتکلی که ویندوز از آن استفاده میکند. همانگونه که اطلاع دارید ویندوز بهطور پیشفرض از پروتکل RDP روی درگاه 3389 استفاده میکند. اگر شما در زمان آنلاین بودن این درگاهها را باز کنیده است است در معرض است از کنیدها تهدید به معرف از ابزارها و کردن به کردن ها کردن به کردن ها به به نقاط به استفاده استفاده به استفاده با استفاده به از شناسایی این نقاط حادثه استفادها میکنند. هم از نقاط ح ادامه میتوانند انواع مختلفی از حملات را پیادهسازی کنند. اگر هکرها موفق شوند پورت پیشفرض RDP را شناسایی کننده و مان های مان مان مانع مان مان اسکریپتهای مانع از مان مان اجرای اجرای اسکریپتهای مخرب شود. بر مشکل یک راهکار کاملا ساده پیش روی شما قرار دارد. شما باید پورت پیشفرض RDP را به پورتی که از آن استفاده نشده تغییر دهید.

**12••• برای آنکه قربانی یک حمله هکری نشوید و از اکوسیستم بدافزاری به دور باشید باید خود را بهروز نگه دارید**

ضدوی می هم موروسها مشکلاتی بدافزارهای از مشکلاتی بدافزارهای موروسها و همچنین بدافزار مشکلات با مشکل مشکل از آن جهت به وجود آمده که سازندگان بدافزار توانستهاند راهکارهایی برای فرار از محانی امنیتی با کرده و از آسیب و از آسیبودها و از آسیب استفاده از آسیبپور استفادها ماهران ماهران. به استفاده ک همین ناحاتان بالاتان ان استفاده از محصولات از محصولات انتشاف استفاده استفاده کنند تا بالا بالاتا بالاتان استفاد را به بهنوع مکمول والواده والی از به بهنوع مکمل مکمول مکمون باشند. وقت مکمون باشند برای محافظت از محافظت از مح کامپیوترها و نقاط پایانی کامپیک پایانی میلانی کامپیوتر کردن که ترافیک اینترنت ورودی به کامپیوتر را به کامپیوتر اسکنا کانانکا کان کاناکان کامل کان کامپیوترها با باشانند کامپیوتر کان کامپیوتر کامپیوترها باشانند می کامپیوترها

#### خواهید کنید. فیلت کنید کا استعادت کانید کا استعادت کنید. استعادت کردن ترافیک ترافیک استعادت از دارد به شما از د تا ترافیک خارج شونده را نیز اسکن کرده و مانع از آن شوید تا اطلاعات مشکوک، فایلهای خصوصی و اطلاعات الحاطانيات بالا الانطاع بها الاسانان الأسانات الأسان.

**نویسنده:**  [حمیدرضا تائبی](https://www.shabakeh-mag.com/person/%D8%AD%D9%85%DB%8C%D8%AF%D8%B1%D8%B6%D8%A7-%D8%AA%D8%A7%D8%A6%D8%A8%DB%8C) **منبع:**  Heimdal Security **دسته بندی:**  mnnnn nanna nnnnn **تاریخ انتشار:**  16:10 - 06/04/1397 **برچسب:**   $\Box$  - [هکر](https://www.shabakeh-mag.com/tag/%D9%87%DA%A9%D8%B1) سرور - [هک سرور](https://www.shabakeh-mag.com/tag/%D9%87%DA%A9-%D8%B3%D8%B1%D9%88%D8%B1) - هک سرور - هک سرور - هک سرور - هک

**نشانی**

https://www.shabakeh-mag.com/security/13299/%DA%86%DA%AF%D9%88%D9%86%D9%87-: %D9%85%DB%8C%E2%80%8C%D8%AA%D9%88%D8%A7%D9%86%DB%8C%D9%85-%D8%A7%D8%B2-%D8%B4%D8%A8%DA%A9%D9%87%D8%8C-%D8%B3%D8%B1%D9%88%D8%B1%D9%87%D8%A7-%D9%88-%D9%86%D9%82%D8%A7%D8%B7-%D9%BE%D8%A7%DB%8C%D8%A7%D9%86%DB%8C-[9%85D1%B8%D7%A8%D9%A%DA%C2%80%8E9%88%D%C2%80%8E8%A8%D3%B8%D9%A%DA%](https://www.shabakeh-mag.com/security/13299/%DA%86%DA%AF%D9%88%D9%86%D9%87-%D9%85%DB%8C%E2%80%8C%D8%AA%D9%88%D8%A7%D9%86%DB%8C%D9%85-%D8%A7%D8%B2-%D8%B4%D8%A8%DA%A9%D9%87%D8%8C-%D8%B3%D8%B1%D9%88%D8%B1%D9%87%D8%A7-%D9%88-%D9%86%D9%82%D8%A7%D8%B7-%D9%BE%D8%A7%DB%8C%D8%A7%D9%86%DB%8C-%DA%A9%D8%B3%D8%A8%E2%80%8C%D9%88%E2%80%8C%DA%A9%D8%A7%D8%B1%D9%85%D8%A7%D9%86-%D8%AF%D8%B1-%D8%A8%D8%B1%D8%A7%D8%A8%D8%B1-%D9%87%DA%A9%D8%B1%D9%87%D8%A7-%D9%85%D8%AD%D8%A7%D9%81%D8%B8%D8%AA-%DA%A9%D9%86%DB%8C%D9%85) %D8%A7%D9%86-%D8%AF%D8%B1-%D8%A8%D8%B1%D8%A7%D8%A8%D8%B1-%D9%87%DA%A9%D8%B1%D9%87%D8%A7-%D9%85%D8%AD%D8%A7%D9%81%D8%B8%D8%AA-%DA%A9%D9%86%DB%8C%D9%85